CPU reservations and limits are set at the level of the resource pool level, based on the VMs powered on and in correlation with the guaranteed % of resources.

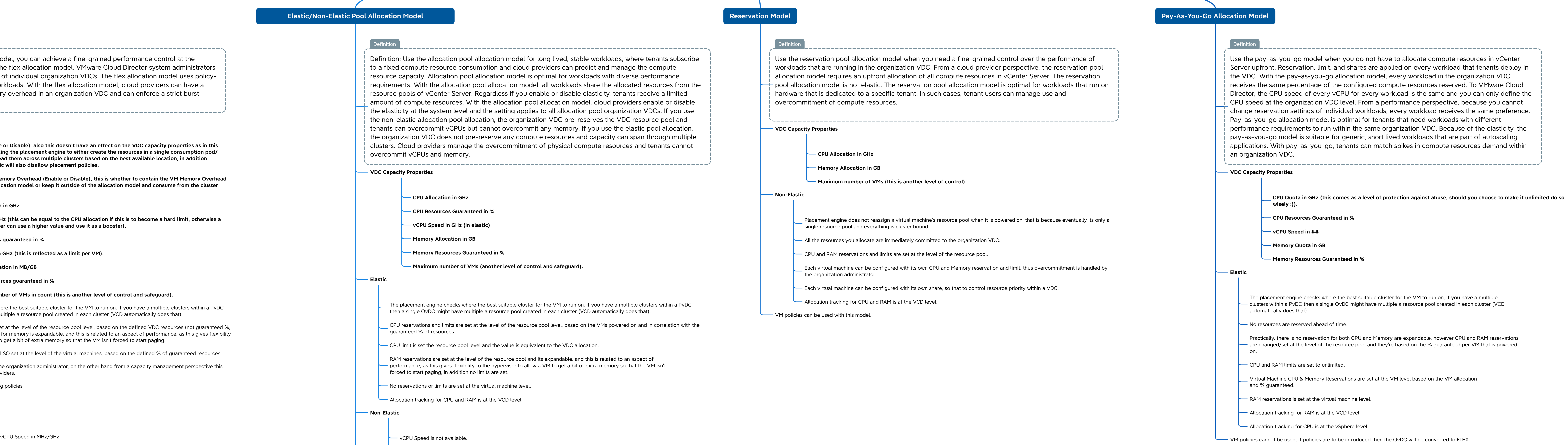

No reservations or limits are set at the virtual machine level.

Allocation tracking for CPU and RAM is at the VCD level.

RAM reservations are set at the level of the resource pool and its expandable, and this is related to an aspect of performance, as this gives flexibility to the hypervisor to allow a VM to get a bit of extra memory so that the VM isn't forced to start paging, in addition no limits are set.

Allocation tracking for RAM is at the VCD level.

Allocation tracking for CPU is at the vSphere level.

CPU limit is set the resource pool level and the value is equivalent to the VDC allocation.

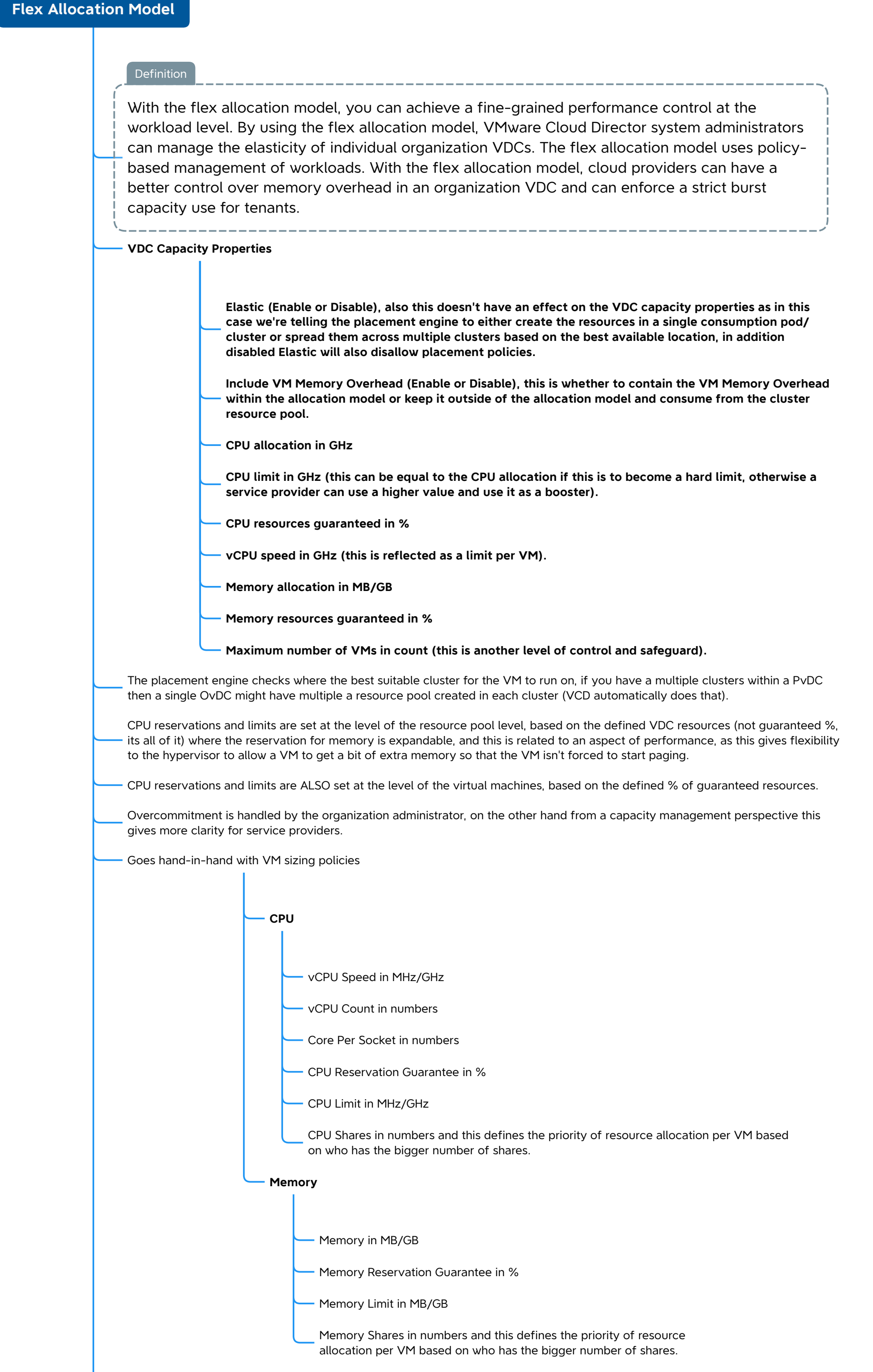

- Allocation tracking for CPU and RAM is at the VCD level.

**Non-Elastic** - CPU and RAM reservations are set at the level of the resource pool and they're based on the % guaranteed. No CPU reservations or limits are set at the virtual machine level. RAM reservations is set at the virtual machine level. - CPU and RAM limits are set at the level of the resource pool and they're equivalent to the VDC allocation. vCPU Speed is not available.

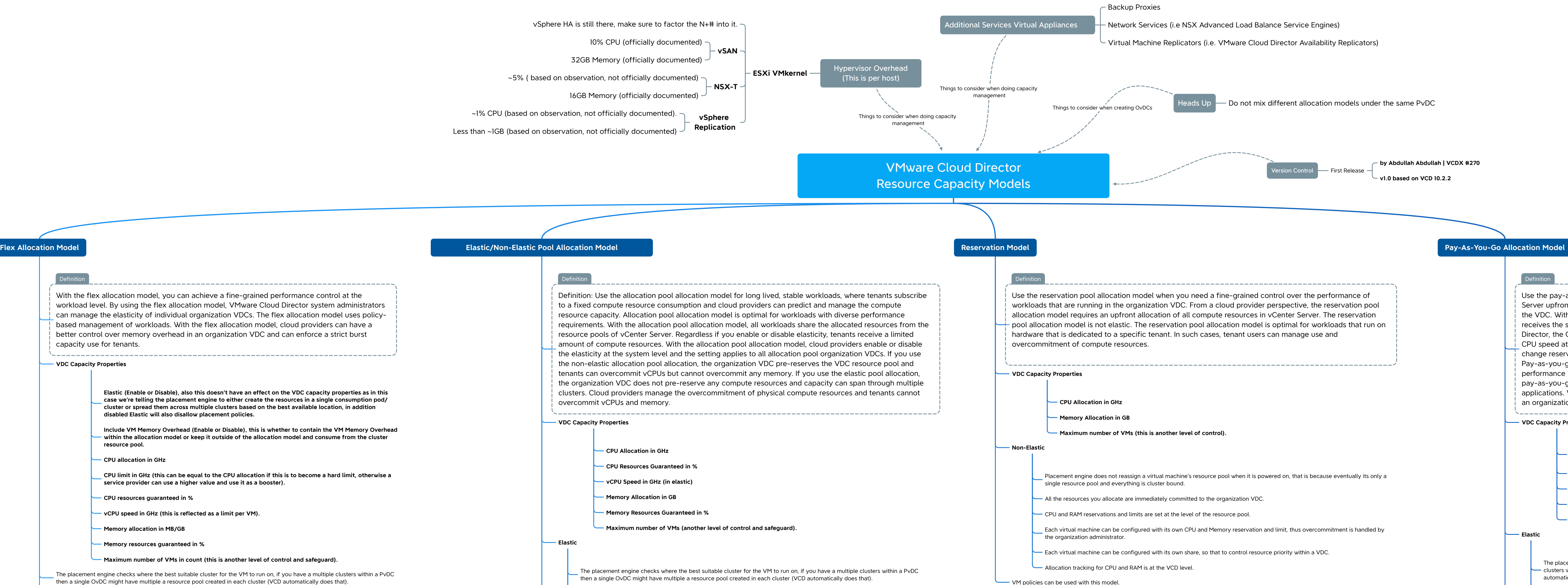

VM policies cannot be used, if policies are to be introduced then the OvDC will be converted to FLEX.